# **Quellenangaben, Bilder, Zitate und die Selbstständigkeitserklärung**

# **Quellenangaben**

Alle Quellen, aus denen du Informationen für deine GFS gewonnen hast, müssen auf dem Blat mit der Selbstständigkeitserklärung angegeben werden. Für die Angabe von Quellen gibt es unterschiedliche Vorgaben - an folgendem Verfahren kannst du dich für deine GFS orientieren.

### **Bücher, Zeitschriften u.ä.**

- Wenn der Autor oder Herausgeber eines Buches bekannt ist, gibt man diesen zuerst an (Nachname, Vorname) und setzt dann einen Doppelpunkt. Hinter den Herausgeber setzt man die Abkürzung "Hg."#
- Wenn wie bei manchen Schulbüchern der Autor oder der Herausgeber nicht bekannt ist, beginnt man die Literaturangabe einfach mit dem Titel des Buches. <sup>[1\)](#page--1-0)</sup>.
- Dann folgen der Titel, und der Verlag, in dem das Buch erschienen ist, der Erscheinungsort zusammen mit dem Erscheinungsjahr und – zuletzt – die Seiten, die man verwendet hat. Hat man das ganze Buch verwendet, entfällt die Seitenangabe. Abgetrennt werden diese Angaben durch ein Komma.
- Wenn ein Band aus mehreren Bänden besteht, muss man den Band angeben, den man verwendet hat. Die ist z.B. bei Schulbüchern oder Lexika oft der Fall.
- Hat ein Buch einen Titel sowie einen Untertitel, so werden beide durch einen Punkt getrennt.

Das ganze sieht dann z.B. so aus:

Kinder, Hermann/Hilgemann, Werner: dtv-Atlas zur Weltgeschichte, Bd.1, dtv, München 1996, S.93-96.

"Vom Bannstrahl getroffen". Stefan Porteck in CT, Zeitschrift für Computertechnik, Ausgabe 13 vom 08.06.2019, Seite14-16.

Lambacher Schweizer, Mathematik für Gymnasien. Kursstufe Basisfach. Ernst Klett Verlag Stuttgart/Leipzig 2019, Seite 143.

### **Quellen im Netz**

Quellen aus dem Internet belegt man durch Angabe der Seite, der Veröffentlichung (Webseite) sowie der der Internetadresse und – in Klammern – des Abrufdatums.

```
Seite "Schule". In: Wikipedia, Die freie Enzyklopädie. Bearbeitungsstand:
30. Oktober 2019, 20:11 UTC. URL:
https://de.wikipedia.org/w/index.php?title=Schule&oldid=193603663
```
QG Wiki - https://wiki.qg-moessingen.de/

#### (Abgerufen: 1. November 2019, 12:24 UTC)

Seite "Vorschlag zur Aufrechterhaltung der liberalen Demokratie". Auf dem Blog von Sascha Lobo, URL https://saschalobo.com/2017/04/23/vorschlag-zur-aufrechterhaltung-der-libera len-demokratie/ (Abgerrufen am 01.11.2019, 19:13)

Die Wikipedia hat eine Funktion, um sich die Quelle eines Artikels direkt anzeigen zu lassen:

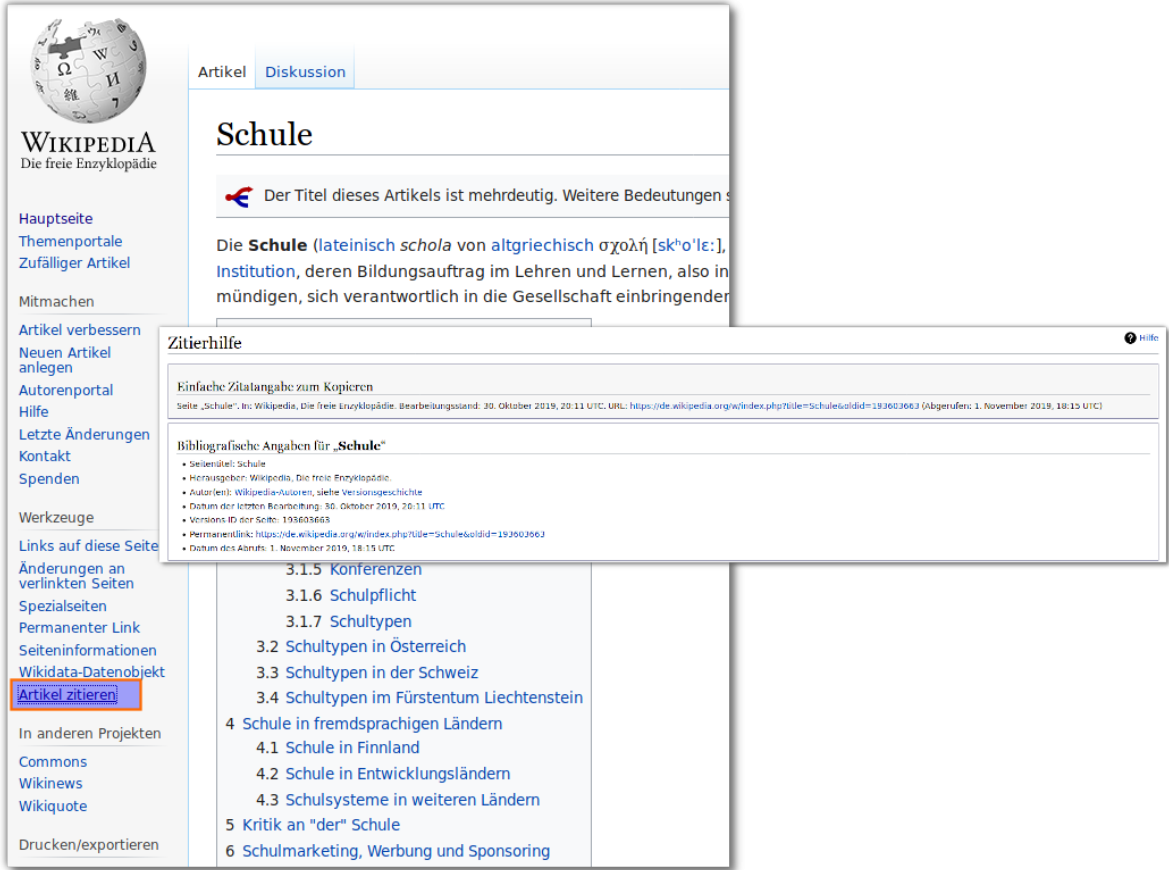

# **Bilder und Diagramme**

Bei der Verwendung von Bildern ist stets Vorsicht geboten. Bilder und Fotografien unterliegen **immer** einem urheberrechtlichen Schutz – auch wenn die Quelle angegeben wird – und dürfen darum nur mit Einverständnis des Urhebers verwendet werden.

Es empfiehlt sich, Bilder nur von Seiten zu verwenden, die diese unter freien Lizenzen anbieten, z.B.:

- <https://pixabay.com/>
- <https://unsplash.com/>

Die Angabe der Quelle sollte dann direkt beim Bild stattfinden:

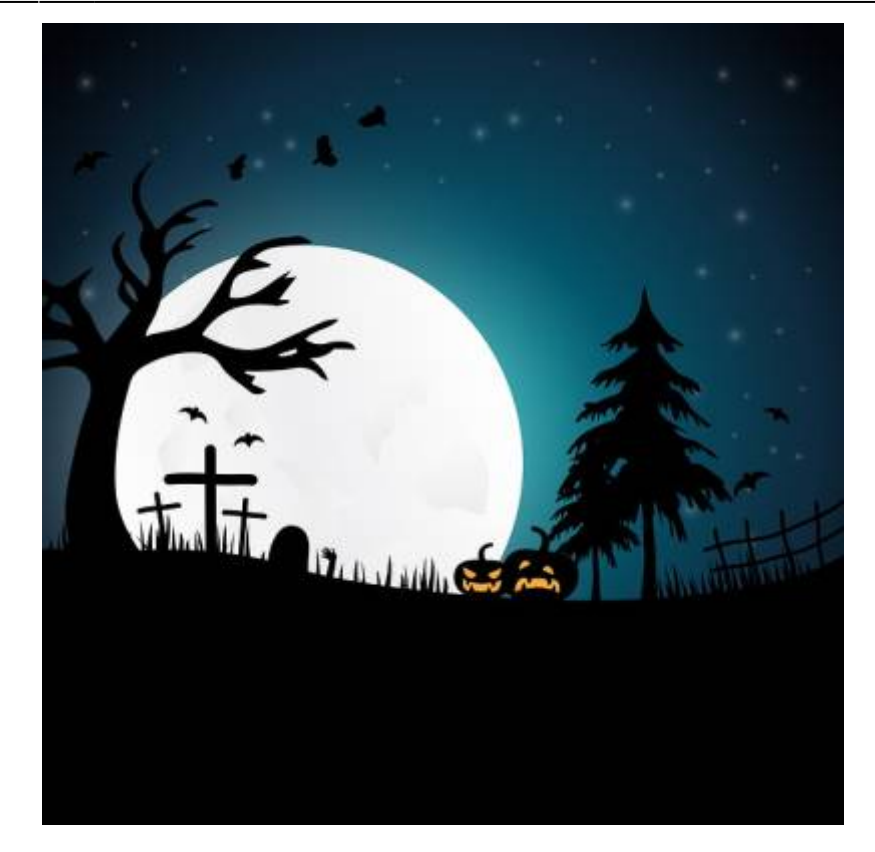

[2\)](#page--1-0)

Eine Ausnahme können Schaubilder und Diagramme sein, wenn die Quelle angegeben ist **und du die Diagramme verwendest um eigene Gedanken zu erläutern**.

## **Wörtliche Zitate**

Außer bei Kennzeichnung als **wörtliches Zitat** darf man **niemals** ganze Sätze, Absätze oder andere Textteile aus anderen Infomationsquellen übernehmen.

## **Selbstständigkeitserklärung**

#### [Hier findest du eine](https://wiki.qg-moessingen.de/_media/faecher:gfs:erklaerung_quellen:beiblatt_selbstaendigkeit.ott)

Dokumentvorlage für die Erklärung mit beispielhaften Quellenangaben . Die Vorlage kannst du an deine Bedürfnisse anpassen, die Beispiele musst du dabei natürlich löschen und durch die von dir verwendeten Quellen ersetzen. Die Vorlage steht unter einer [CC0](https://creativecommons.org/publicdomain/zero/1.0/deed.de) [Lizenz,](https://creativecommons.org/publicdomain/zero/1.0/deed.de) du darfst sie also ohne Angabe einer Quelle für deine GFS verwenden. [1\)](#page--1-0)

Quellen ohne bekannten Autor sollten möglichst nicht verwendet werden - für "echte" wissenschaftliche Arbeiten sind solche Quellen nicht zitierfähig, Schulbücher und Lexika sind für deine GFS hier eine Ausnahme. [2\)](#page--1-0)

Bild von [Yuri\\_B](https://pixabay.com/users/Yuri_B-2216431/) auf [Pixabay](https://pixabay.com/)

From: <https://wiki.qg-moessingen.de/> - **QG Wiki**

Permanent link: **[https://wiki.qg-moessingen.de/faecher:gfs:erklaerung\\_quellen:start?rev=1572632887](https://wiki.qg-moessingen.de/faecher:gfs:erklaerung_quellen:start?rev=1572632887)**

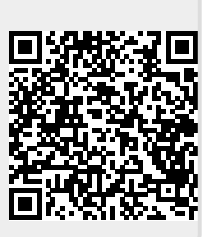

Last update: **01.11.2019 19:28**